## ПЕРВОЕ ВЫСШЕЕ ТЕХНИЧЕСКОЕ УЧЕБНОЕ ЗАВЕДЕНИЕ РОССИИ

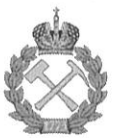

МИНИСТЕРСТВО НАУКИ И ВЫСШЕГО ОБРАЗОВАНИЯ РОССИЙСКОЙ ФЕДЕРАЦИИ федеральное государственное бюджетное образовательное учреждение высшего образования САНКТ-ПЕТЕРБУРГСКИЙ ГОРНЫЙ УНИВЕРСИТЕТ

**УТВЕРЖДАЮ** 

Руководитель программы аспирантуры профессор С.М. Судариков

# МЕТОДИЧЕСКИЕ РЕКОМЕНДАЦИИ ДЛЯ ПРАКТИЧЕСКИХ ЗАНЯТИЙ ПРОФЕССИОНАЛЬНО ОРИЕНТИРОВАННЫЙ ИНОСТРАННЫЙ ЯЗЫК

Подготовка научных и научно-педагогических кадров в аспирантуре

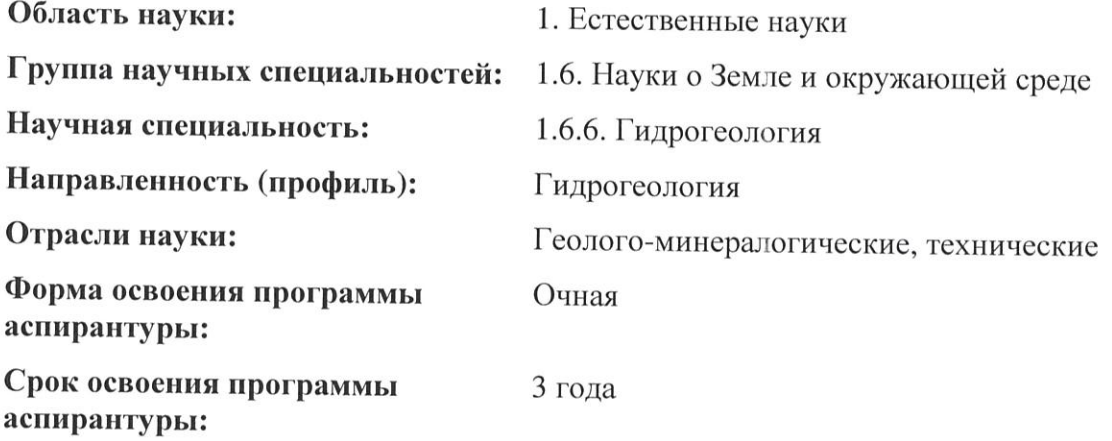

Составители:

к.п.н., доц. Облова И.С., к.ф.н., доц. Кольцова Е.А.

Санкт-Петербург

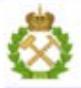

ДОКУМЕНТ ПОДПИСАН УСИЛЕННОЙ КВАЛИФИЦИРОВАННОЙ ЭЛЕКТРОННОЙ ПОДПИСЬЮ

Сертификат: 00F3 503F 985D 6537 76D4 6643 BD9B 6D2D IC Бладелец: Пашкевич Наталья Владимировна<br>Действителен: с 27.12.2022 по 21.03.2024

## **АНГЛИЙСКИЙ ЯЗЫК Text 1**

#### **HOW DID ENGLISH BECOME THE LANGUAGE OF SCIENCE?**

**Task 1. Look at the picture and read the description below. Can you recognize any scientists? What do you know about the Conference?**

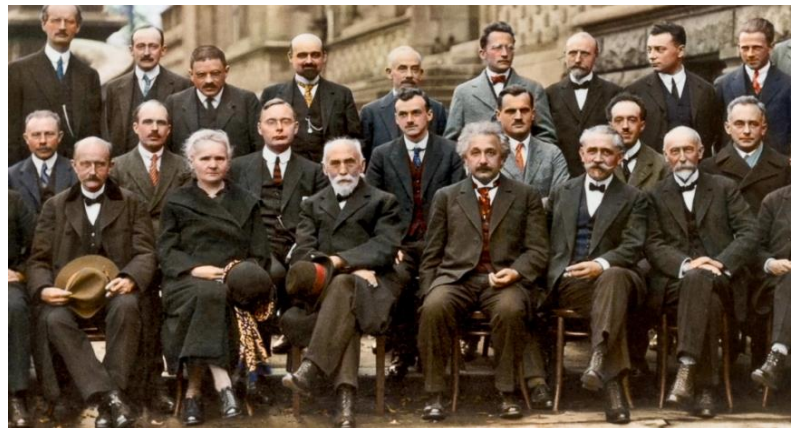

*From the October 1927 Fifth Solvay International Conference on Electrons and Photons. Hendrik Lorentz, Leiden University, seated between Madame Curie and Einstein, chaired the conference.*

### **Task 2. Read the words and expressions and memorize them:**

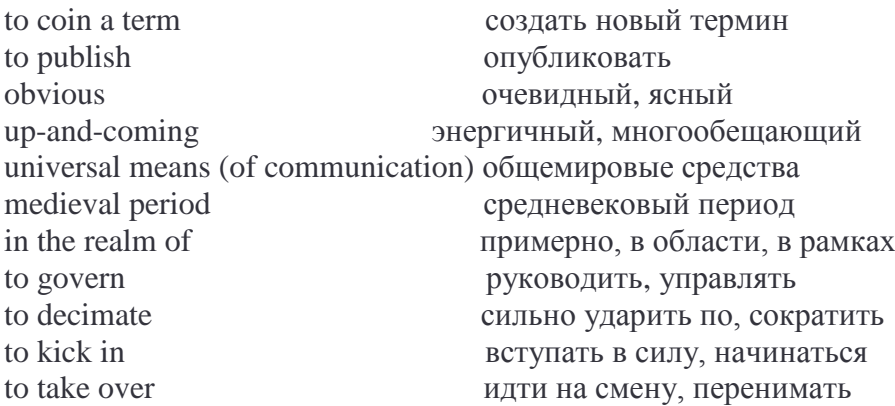

#### **Task 3. Read and translate the text:**

Permafrost, oxygen, hydrogen — it all looks like science to me. But these terms actually have origins in Russian, Greek and French. Today though, if a scientist is going to coin a new term, it's most likely in English. And if they are going to publish a new discovery, it is most definitely in English. Look no further than the Nobel prize awarded for physiology and medicine to Norwegian couple May-Britt and Edvard Moser (2014). Their research was written and published in English. This was not always so.

"If you look around the world in 1900, and someone told you, 'Guess what the universal language of science will be in the year 2000?' You would first of all laugh at them because it was obvious that no one language would be the language of science, but a mixture of French, German and English would be the right answer," said Michael Gordin. Gordin is a Professor of the History of Science at Princeton and his book, [Scientific Babel,](http://www.michaelgordin.com/) explores the history of language and science.

Gordin says that English was far from the dominant scientific language in 1900. The dominant language was German. "So the story of the 20th century is not so much the rise of English as the serial collapse of German as the up-and-coming language of scientific communication," Gordin said.

You may think of Latin as the dominant language of science. And for many, many years it was the universal means of communication in Western Europe — from the late medieval period to the mid-17th century, and then it began to fracture. Latin became one of many languages in which science was done.

The first person to publish extensively in his native language, according to Gordin, was Galileo. Galileo wrote in Italian and was then translated to Latin so that more scientists might read his work.

Fast forward back to the 20th century, how did English come to dominate German in the realm of science? "The first major shock to the system of basically having a third of science published in English, a third in French, and a third in German — although it fluctuated based on field and Latin still held out in some places — was World War I, which had two major impacts," Gordin said. After World War I, Belgian, French and British scientists organized a boycott of scientists from Germany and Austria. They were blocked from conferences and weren't able to publish in Western European journals. "Increasingly, you have two scientific communities, one German, which functions in the defeated [Central Powers] of Germany and Austria, and another that functions in Western Europe, which is mostly English and French," Gordin explained.

It's that moment in history, he added, when international organizations to govern science, like the International Union of Pure and Applied Chemistry, were established. And those newly established organizations begin to function in English and French. German, which was the dominant language of chemistry was written out.

The second effect of World War I took places across the Atlantic in the United States. Starting in 1917 when the US entered the war, there was a wave of anti-German hysteria that swept the country. "At this moment something that's often hard to keep in mind is that large portions of the US still speak German," Gordin said. In Ohio, Wisconsin and Minnesota there were many, many German speakers. World War I changed all that. "German is criminalized in 23 states. You're not allowed to speak it in public, you're not allowed to use it in the radio, you're not allowed to teach it to a child under the age 10," Gordin explained. The Supreme Court overturned those anti-German laws in 1923, but for years that was the law of the land. What that effectively did, according to Gordin, was decimate foreign language learning in the US. "In 1915, Americans were teaching foreign languages and learning foreign languages about the same level as Europeans were," Gordin said. "After these laws go into effect, foreign language education drops massively. Isolationism kicks in in the 1920s, even after the laws are overturned and that means people don't think they need to pay attention to what happens in French or in German." This results in a generation of future scientists who come of age in the 1920s with limited exposure to foreign languages. That was also the moment, according to Gordin, when the American scientific establishment started to take over dominance in the world.

"And you have a set of people who don't speak foreign languages," said Gordin, "They're comfortable in English, they read English, they can get by in English because the most exciting stuff in their mind is happening in English. So you end up with a very American-centric, and therefore very English-centric community of science after World War II." You can see evidence of this world history embedded into scientific terms themselves, Gordin said. Take for example the word "oxygen." The term was born in the 1770s as French chemists are developing a new theory of burning. In their scientific experiments, they needed a new term for a new notion of an element they were constructing. They pick the term 'oxygen' from Greek for 'acid' and 'maker' because they have a theory that oxygen is the substance that makes up acids. They're wrong about that, but the word acidmaker is what they create and they create it from Greek. That tells you that French scientists and European scientists of that period would have a good classical education," Gordin said. The English adopted the word "oxygen" wholesale from the French. But the Germans didn't, instead they made up their own version of the word by translating each part of the word into "Sauerstoff" or acid substance.

"So you can see how at a certain moments, certain words get formed and the tendency was for Germans, in particular, to take French and English terms and translate them. Now that's not true. Now terms like online, transistor, microchip, that stuff is just brought over in English as a whole. So you see different fashions about how people feel about the productive capacity of their own language versus borrowing a term wholesale from another," Gordin said.

### **Task 4. Match the words to form collocations/phrases/phrasal verbs used in the text:**

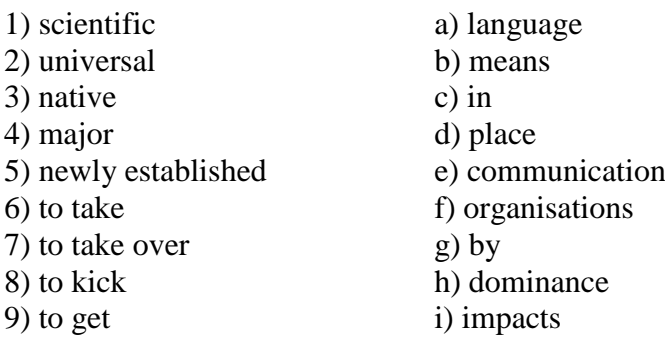

## **Task 5. Discuss the questions in groups:**

1) What languages were dominant in science from the late medieval period to 1990?

2) Who was the first person to publish extensively in his native language?

3) How did English become the language of science?

4) When and why did the American scientific establishment start to take over dominance in the world?

**Task 6. Make a report about loan words from English in the Russian scientific vocabulary.**

## **Text 2**

## **ENGLISH AS THE UNIVERSAL LANGUAGE OF SCIENCE: OPPORTUNITIES AND CHALLENGES**

## **Task 1. Read the words and find Russian equivalents.**

exclusive, extraordinary, communication, universal, journal, minimize, population, manuscript, publication, community, grant

## **Task 2. Read the words and word combinations, translate and memorize them. Use dictionaries if necessary.**

adoption to gain access to foster to alleviate subtle nuances to look beyond to endeavor syntax concise harshly to bear in mind to advance progress to eliminate obstacles playing field

## **Task 3. Translate the adjectives:**

scientific, single, nonnative, challenging, unclear, revised, lingering, aware, oral, essential, vast

### **Task 4. Form adverbs from the following adjectives:**

*Example: direct – directly* 

universal, true, exclusive, easy, ultimate, final, extensive

## **Task 5. Read and translate the text.**

English is now used almost exclusively as the language of science. The adoption of a de facto universal language of science has had an extraordinary effect on scientific communication: by learning a single language, scientists around the world gain access to the vast scientific literature and can communicate with other scientists anywhere in the world. However, the use of English as the universal scientific language creates distinct challenges for those who are not native speakers of English. Here it is considered how researchers, manuscript reviewers, and journal editors can help minimize these challenges, thereby leveling the playing field and fostering international scientific communication.

It is estimated that less than 15% of the world's population speaks English, with just 5% being native speakers. This extraordinary imbalance emphasizes the importance of recognizing and alleviating the difficulties faced by nonnative speakers of English if we are to have a truly global community of scientists. For scientists whose first language is not English, writing manuscripts and grants, preparing oral presentations, and communicating directly with other scientists in English is much more challenging than it is for native speakers of English. Communicating subtle nuances, which can be done easily in one's native tongue, becomes difficult or impossible. A common complaint of nonnative speakers of English is that manuscript reviewers often focus on criticizing their English, rather than looking beyond the language to evaluate the scientific results and logic of a manuscript. This makes it difficult for their manuscripts to get a fair review and, ultimately, to be accepted for publication.

It is believed that the communications advantage realized by native speakers of English obligates them to acknowledge and to help alleviate the extra challenges faced by their fellow scientists from non-English-speaking countries. Native speakers of English should offer understanding, patience, and assistance when reviewing or editing manuscripts of nonnative speakers of English. At the same time, nonnative speakers of English must endeavor to produce manuscripts that are clearly written. The following guidelines are offered for writing and evaluating manuscripts in the context of the international community of scientists:

1. Nonnative speakers of English can write effective manuscripts, despite errors of grammar, syntax, and usage, if the manuscripts are clear, simple, logical, and concise.

2. When possible, reviewers and editors of manuscripts should look beyond errors in grammar, syntax, and usage, and evaluate the science.

3 It is inappropriate to reject or harshly criticize manuscripts from nonnative speakers of English based on errors of grammar, syntax, or usage alone. If there are language errors, reviewers and editors should provide constructive criticism, pointing out examples of passages that are unclear and suggesting improvements. Reviewers and editors may also suggest that authors seek the assistance of expert English speakers or professional editing services in preparing revised versions of manuscripts.

4. And finally, all involved should bear in mind that most journals employ copyeditors, whose job it is to correct any lingering errors in grammar, syntax, and usage before final publication of an article.

Nonnative speakers of English must be aware that reviewers, editors, and journal staff do not have the time or resources to extensively edit manuscripts for language and that reviewers and editors must be able to understand what is being reported. Thus, it is essential that nonnative speakers of English recognize that their ability to participate in the international scientific enterprise is directly related to their ability to produce manuscripts in English that are clear, simple, logical, and concise.

The fact that English is the de facto global language of science is not likely to change anytime soon. Optimizing communication among members of the international community of scientists, and thus advancing scientific progress, depends on elimination of obstacles faced by nonnative speakers of the English language. This ideal can best be achieved when all members of the scientific community work together.

## **Task 6. Choose the right word to fill in the gaps.**

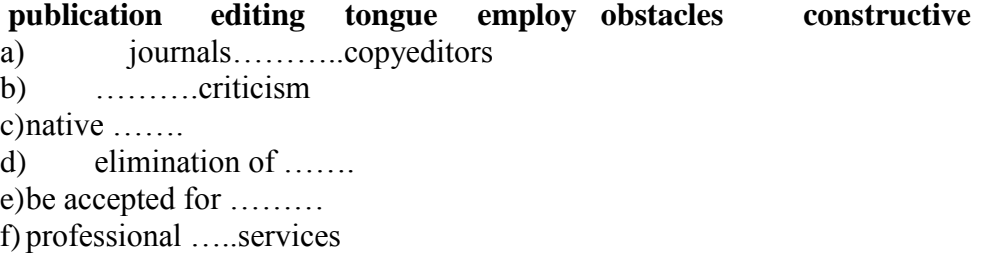

### **Task 7. Complete the sentences according to the text:**

a) A common complaint of nonnative speakers of English is

b) Nevertheless, the use of English as the universal scientific language \_\_\_\_\_\_\_\_\_\_\_\_\_\_

- c) The guidelines are offered for\_\_\_\_\_\_\_\_\_\_\_\_
- d) Optimizing communication depends on\_\_\_\_\_\_\_\_\_.
- e) Copyeditor's job is to \_\_\_\_\_\_\_\_\_\_\_\_\_

## **Task 8. Answer the following questions:**

- a) What is the main effect of the English language on scientific communication?
- b) Who does English create challenges for?
- c) Why is it difficult for nonnative speakers to get a fair manuscript review?
- d) What do nonnative speakers have to be aware of?
- e) What is the main condition for optimizing communication in scientific community?

## **Task 9. Make 5 more questions of your own and ask them your partners.**

## **Text 3**

## **FROM ANCIENT FOSSILS TO FUTURE CARS**

#### **Task 1. Read the words and find Russian equivalents.**

energy-efficient lithium-ion

diatom portable electronics graphite electrolyte adoption

#### **Task 2. Read the words and memorize them**

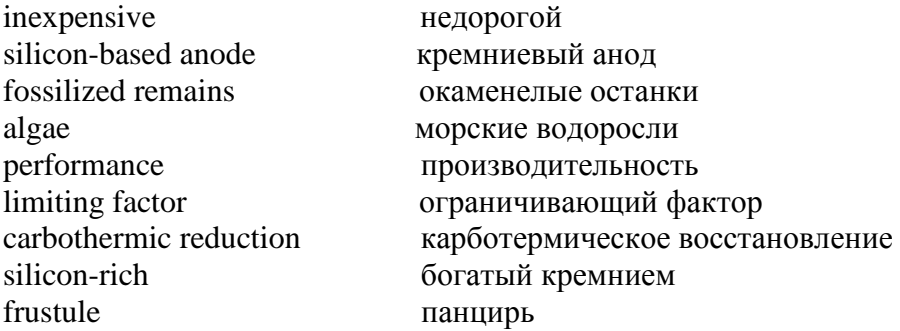

## **Task 3. Form nouns for the following adjectives:**

*Example: natural – nature* 

Electrical, mechanical, popular, intensive, porous, pure.

### **Task 4. Read and translate the text.**

Researchers at the University of California, Riverside's Bourns College of Engineering have developed an **inexpensive**, energy-efficient way to create **silicon-based anodes** for lithium-ion batteries from the **fossilized remains** of single-celled **algae** called diatoms. The research could lead to the development of ultra-high capacity lithium-ion batteries for electric vehicles and portable electronics.

Titled "Carbon-Coated, Diatomite-Derived Nanosilicon as a High Rate Capable Li-ion Battery Anode," a paper describing the research was published recently in the journal Scientific Reports. The research was led by Mihri Ozkan, professor of electrical engineering, and Cengiz Ozkan, professor of mechanical engineering. Brennan Campbell, a graduate student in materials science and engineering, was first author on the paper.

Lithium-ion batteries, the most popular rechargeable batteries in electric vehicles and personal electronics, have several major components including an anode, a cathode, and an electrolyte made of lithium salt dissolved in an organic solvent. While graphite is the material of choice for most anodes, its **performance** is a **limiting factor** in making better batteries and expanding their applications. Silicon, which can store about 10 times more energy, is being developed as an alternative anode material, but its production through the traditional method, called **carbothermic reduction** is expensive and energy-intensive.

To change that, the UCR team turned to a cheap source of silicon -- diatomaceous earth (DE) - and a more efficient chemical process. DE is an abundant, **silicon-rich sedimentary rock** that is composed of the fossilized remains of diatoms deposited over millions of years. Using a process called magnesiothermic reduction, the group converted this low-cost source of Silicon Dioxide (SiO2) to pure silicon nano-particles.

"A significant finding in our research was the preservation of the diatom cell walls -- structures known as frustules -- creating a highly porous anode that allows easy access for the electrolyte," Cengiz Ozkan said.

This research is the latest in a series of projects led by Mihri and Cengiz Ozkan to create lithium-ion battery anodes from environmentally friendly materials. Previous research has focused on developing and testing anodes from portabella mushrooms and beach sand.

"Batteries that power electric vehicles are expensive and need to be charged frequently, which causes anxiety for consumers and negatively impacts the sale of these vehicles. To improve the adoption of electric vehicles, we need much better batteries. We believe diatomaceous earth, which is abundant and inexpensive, could be another sustainable source of silicon for battery anodes," Mihri Ozkan said.

### **Task 5. Match the words in both columns to form collocations:**

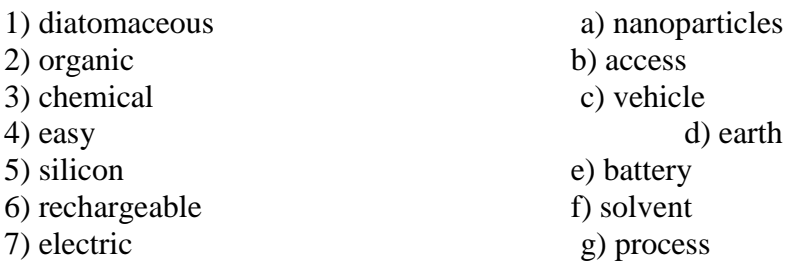

**Task 6. Make a summary of the text.** 

**Task 7. Make a report about ways of accumulating energy.** 

### **Text 4**

## **WHAT IS CLOUD COMPUTING?**

#### **Task 1. Read the words and find Russian equivalents.**

gigantic server synchronized tablet metaphor

### **Task 2. Read the words and memorize them.**

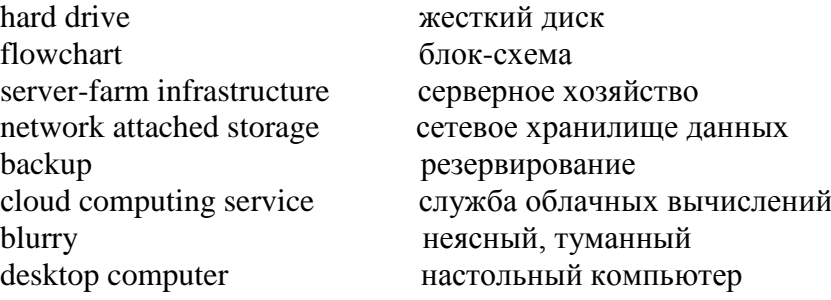

## **Task 3. Form adverbs from the following adjectives using suffix ly-:**

*Example: probable – probably* 

real, easy, individual, natural, essential, horizontal

## **Task 4. Read and translate the text.**

The 'cloud' is a real buzzword, but what is it, how does it impact what you do, and is it anything really new?

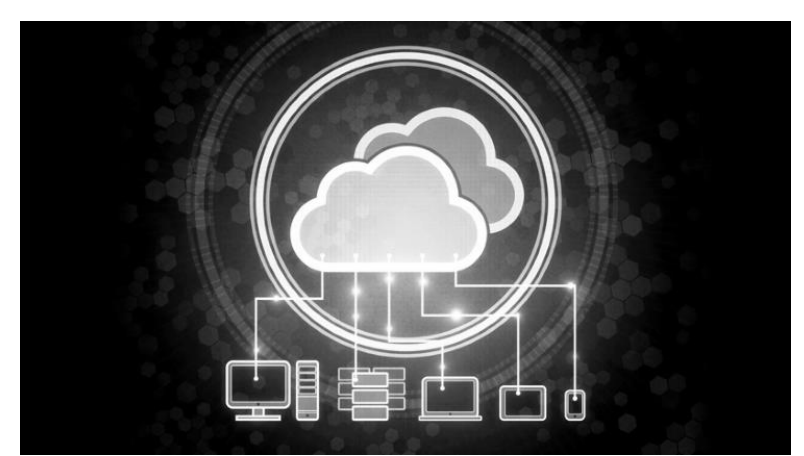

What is the cloud? Where is the cloud? Are we in the cloud now? These are all questions you've probably heard or even asked yourself. The term "**cloud computing**" is everywhere.

In the simplest terms, cloud computing means storing and accessing data and programs over the Internet instead of your computer's **hard drive**. The cloud is just a metaphor for the Internet. It goes back to the days of **flowcharts** and presentations that would represent the gigantic **server-farm infrastructure** of the Internet as nothing but a puffy, white cumulonimbus cloud, accepting connections and doling out information as it floats.

What cloud computing is *not* about is your hard drive. When you store data on or run programs from the hard drive, that's called *local* storage and computing. Everything you need is physically close to you, which means accessing your data is fast and easy, for that one computer, or others on the local network.

The cloud is also *not* about having a **dedicated network attached storage** (NAS) hardware or server in residence. Storing data on a home or office network does not count as utilizing the cloud.

For it to be considered "cloud computing," you need to access your data or your programs over the Internet, or at the very least, have that data synchronized with other information over the Web. In a big business, you may know all there is to know about what's on the other side of the connection; as an individual user, you may never have any idea what kind of massive data-processing is happening on the other end. The end result is the same: with an online connection, cloud computing can be done anywhere, anytime.

Consumer vs. Business. Let's be clear here. We're talking about cloud computing as it impacts individual consumers—those of us who sit back at home or in small-to-medium offices and use the Internet on a regular basis.

There is an entirely different "cloud" when it comes to business. Some businesses choose to implement **Software-as-a-Service** (SaaS), where the business subscribes to an application it accesses over the Internet. There's also **Platform-as-a-Service** (PaaS), where a business can create its own custom applications for use by all in the company. And don't forget the mighty **Infrastructure-as-a-Service** (IaaS), where players like Amazon, Microsoft, Google, and Rackspace provide a backbone that can be "rented out" by other companies.

Common Cloud Examples. The lines between local computing and cloud computing sometimes get very, very blurry. That's because the cloud is part of almost everything on our computers these days. You can easily have a local piece of software (for instance, Microsoft Office 365) that utilizes a form of cloud computing for storage (Microsoft OneDrive).

That said, Microsoft also offers a set of Web apps, now called Office Online, that are **onlineonly versions** of Word, Excel, PowerPoint, and OneNote accessed via your Web browser without installing anything. That makes them a version of cloud computing (Web-based=cloud).

Some other major examples of cloud computing you're probably using:

*Google Drive*: This is a pure **cloud computing service**, with all the storage found online so it can work with the cloud apps: Google Docs, Google Sheets, and Google Slides. Drive is also available on more than just **desktop computers**; you can use it on tablets like the iPad\$349.00 at Amazon or on smartphones, and there are separate apps for Docs and Sheets, as well. In fact, most of Google's services could be considered cloud computing: Gmail, Google Calendar, Google Maps, and so on.

*Apple iCloud*: Apple's cloud service is primarily used for online storage, **backup**, and synchronization of your mail, contacts, calendar, and more. All the data you need is available to you on your iOS, Mac OS, or Windows device (Windows users have to install the iCloud control panel). Naturally, Apple won't be outdone by rivals: it offers cloud-based versions of its word processor (Pages), spreadsheet (Numbers), and presentations (Keynote) for use by any iCloud subscriber. iCloud is also the place iPhone users go to utilize the Find My iPhone feature that's all important when the phone goes missing.

*Amazon Cloud Drive*: Storage at the big retailer is mainly for music, preferably MP3s that you purchase from Amazon, and images—if you have Amazon Prime, you get unlimited image storage. The Cloud Drive also holds anything you buy for the Kindle. It's essentially storage for anything digital you'd buy from Amazon, baked into all its products and services.

#### **Task 5. Find synonyms to the following words:**

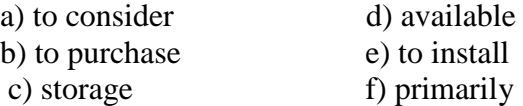

#### **Task 6. Give answers to the following questions:**

a) What is cloud computing?

- b) What are examples of common cloud?
- c) What Webapps does Microsoft offer?
- d) What is local storage?
- e) What are the most popular cloud drives?
- f) What does SaaS stand for?

#### **Task 7. What do the following abbreviations mean:**

SaaS, IaaS, PaaS, NAS

## **НЕМЕЦКИЙ ЯЗЫК**

#### **TEXT 1. Die Arbeit vor Ort**

**Übung 1**. Merken Sie sich folgende Wörter, die Ihnen bei der Übersetzung des Textes helfen werden!

der Schlägel – молоток, кайло

das Eisen – железо, кирка gewinnen (a, o), die Gewinnung – добывать; добыча das Flöz (die Flöze) – пласт (напр., угольный) die Strecke (-n) - штрек die Abbaumaschine (-n) – горная машина, выемочная машина die Kohle - уголь abbauen (te, t) – разрабатывать (месторождение) der Kohlenhobel – угольный струг der Meissel – резец, зубило, долото die Kohlenschicht (-en) – угольный пласт der Kettenförderer – цепной конвейер, цепной продольный транспортер der Streb – лава, очистной забой при сплошной системе разработки, сплошной забой das Strebende – сопряжение лавы со штреком das Transportband (die Transportbänder) – конвейер, транспортер der Walzenschrämlader – горный комбайн, барабанный или шнековый комбайн die Walze - режущий барабан (горного комбайна), прокатный валок der Durchmesser - диаметр abschneiden (i, i) – отрезать, обрубать, отсекать vorrücken (te, t) – продвигать вперед, продвигаться (о забое) das Stahlschild – стальной щит die Sicherheitswarte – пульт управления, диспетчерская, контрольно-командный пункт die Rohkohle – наобогащенный уголь, неотсортированный уголь pro Tag – в день abräumen (te, t), der Abraum – вскрывать (месторождение), удалять пустую породу в отвал; вскрыша, пустые породы

**Übung 2**. Lesen und übersetzen Sie den Text!

## **Text 3. Die Arbeit vor Ort**

 Handarbeit mit Schlägel und Eisen hat längst ausgedient. Heute gewinnt man die Kohle vollmaschinell. Wird ein Flöz erreicht, beginnt der eigentliche Abbau. Die durchs Flöz geschlagenen Strecken, in denen die Abbaumaschinen installiert werden, heissen Strebe. Von hier aus fressen sich die Maschinen dann durch das Flöz.

 Schmale Flöze mit weicher Kohle baut man dann mithilfe eines Kohlenhobels ab. Er besitzt kräftige Meissel, die an der Kohlenschicht entlang gezogen werden und dabei eine etwa acht cm dicke Schicht abschälen. Die Kohlenbrocken fallen auf einen Kettenförderer. Er besteht aus zwei parallelen endlosen Ketten in einer Rinne aus Stahlblech, die in kurzen Abständen Metallstege als Mitnehmer tragen. Starke Motoren ziehen die Ketten und führen so die Kohlenstücke ans Strebende, wo sie auf ein Transportband fallen und abtransportiert werden.

 Dickere Flöze mit harter Kohle bearbeitet der Walzenschrämlader. Solche Maschinen sind über 40 Tonnen schwer und mehr als 20 Meter lang. Ein Walzenschrämlader besitzt an seinen beiden Enden je eine mächtige, mit Meisseln bestückte, rotierende Walze von rund 1,5 Metern Durchmesser. Er fährt im gesamten Streb hin und her und schneidet jedesmal etwa einen Meter Kohle ab, der dann mit einem Kettenförderer ans Strebende gebracht wird. Während der Arbeit stützen zahlreiche schwere Stahlschilde das Gestein oberhalb der Maschine. Rückt die Maschine vor, werden auch diese Schide vorwärts geschoben. Hinter ihnen bricht das Gestein in den entstandenen Hohlraum ein und füllt ihn aus. Gesteurt wird der Vorgang von einer über Tage gelegenen Gruben- oder Sicherheitswarte aus.

 Die gewonnene Rohkohle, die aus Kohlenstücken und Gesteinsbrocken besteht, gelangt über mehrere Transportbänder durch die Strecken zum Füllort und fällt in den Kohlenbunker, einen grossen Vorratsbehälter. Von dort füllt ein Transportband sie in sogenannte Skippgefässe, spezielle Transportkörbe im Förderschacht. Über Tage entleeren sich die Behälter wiederum in einen Bunker und sausen wieder nach unten. Moderne Schachtförderanlgen müssen gewaltige Leistungen bringen: Pro Tag werden mehrere Tausend Tonnen Kohle und Abraum aus dem Berg geholt, sowie Maschinenteile und Personen befördert.

Seit Ende der 1970er Jahre ist der Kohlenabbau immer weiter automatisiert worden. Eine zentrale Sicherheitswarte über Tage steuert den Abbau und den Transport der Kohle. Dabei kann das betreffende Flöz kilometerweit entfernt sein. Unter Tage wachen Bergmänner an Computerterminals über die Vorgänge, untereinander verbunden mit Laptop und Handy. Gerade Deutschland hat eine jahrhundertelange Erfahrung im Bergbau und die technischen Möglichkeiten sind an die grosse Tiefe und Besonderheit der Lagerstätten angepasst.

 Auch die Wetterführung wird mit Computern berechnet und auch die Wetterschleusen und die Frischluftmenge werden so gesteuert. Die "Bewetterung" versorgt die Grubenbaue mit Frischluft. Sie ist für die Bergleute, den Betrieb der Maschinen und zur Kühlung der Luft wichtig. Zeigt die ständige Online-Kontrolle einen kritischen Wert, werden die Maschinen automatisch abgeschaltet, die Förderung eingeschränkt und die Wettermenge vergrössert.

(aus WAS IST WAS von Dr. Rainer Köthe; Band 124; Bergbau. Schätze der Erde; Tessloff Verlag, Nürnberg, 2007)

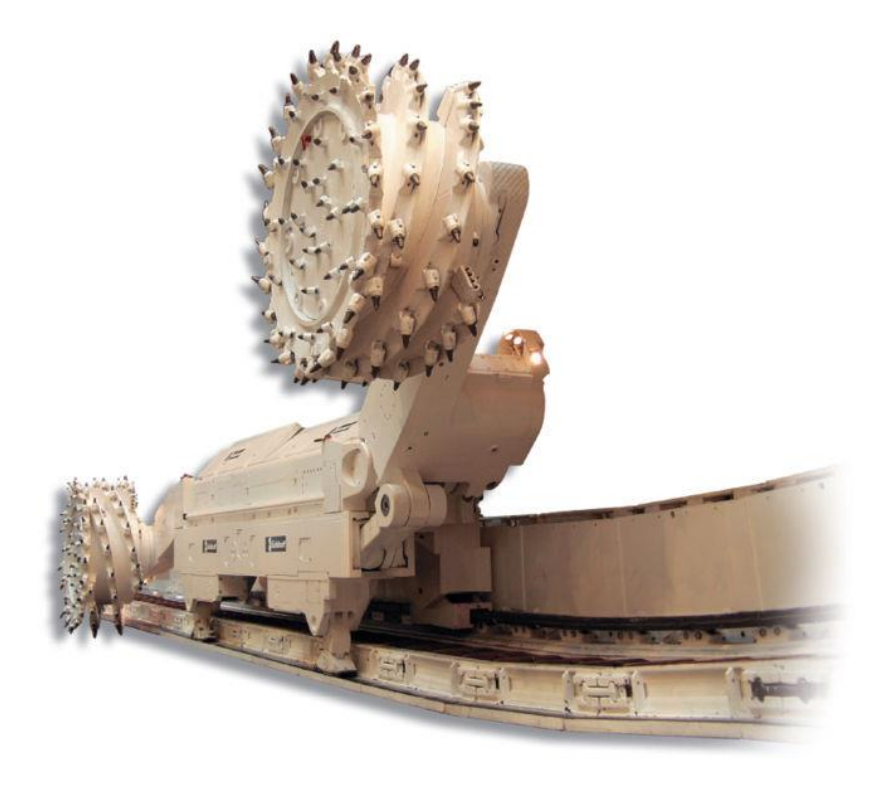

Werksfoto eines Walzenschrämladers (Bildspende der Firma Gebr. Eickhoff Maschinenfabrik und Eisengießerei, Bochum)

## **Übung 3.** Richtig oder falsch?

1. Heutzutage gewinnt man die Kohle immer noch vorwiegend mit Schlägel und Eisen.

2. Schmale Flöze mit weicher Kohle baut man fast überall mithilfe eines 40t schweren Walzenschrämladers ab.

- 3. Dickere Flöze mit harter Kohle bearbeitet ein Kohlenhobel.
- 4. Die gewonnene Rohkohle, die aus Kohlenstücken und Gesteinsbrocken besteht, gelangt über mehrere Transportbänder zum Kohlenbunker.
- 5. Moderne Schachtförderanlgen müssen gewaltige Leistungen bringen: Pro Tag werden 40 Tonnen Kohle und Abraum aus dem Berg geholt.
- 6. Eine zentrale Sicherheitswarte unter Tage direkt am Flöz steuert den Abbau und den Transport der Kohle.
- 7. Auch die Wetterführung wird mit Computern berechnet aber die Wetterschleusen und die Frischluftmenge werden imer noch vor Ort kontrolliert und geregelt.
- 8. Unter Streb versteht man die durchs Flöz geschlagenen Strecken, in denen die Abbaumaschinen installiert werden.

**Übung 4.** Was passt zusammen?

| 1. Ein Kohlenhobel       |                                                                                                    |
|--------------------------|----------------------------------------------------------------------------------------------------|
|                          | (über 40 Tonnen schwer und<br>über 20 Meter lang) besitzt<br>an seinen beiden Enden je<br>eine mächtige, mit Meisseln<br>bestückte, rotierende Walze<br>und fährt im gesamten Streb<br>hin und her, indem<br>er<br>jedesmal etwa einen Meter<br>Kohle ab schneidet. |
| 2. Ein Kettenförderer    |                                                                                                    |
|                          | ein<br>ist<br>grosser<br>Vorratsbehälter, zu dem die<br>gewonnene Rohkohle,<br>die<br>Kohlenstücken<br>und<br>aus<br>Gesteinsbrocken besteht,<br>mehrere<br>über<br>Transportbänder gelangt.                                                                        |
| 3. Ein Walzenschrämlader |                                                                                                    |
|                          | besitzt kräftige Meissel, die<br>an der Kohlenschicht entlang<br>gezogen werden und dabei<br>eine etwa acht cm dicke<br>Schicht abschälen.                                                                                                    |
| 4. Ein Kohlenbunker      |                                                                                                    |
|                          | erfolgt durch Wetterschächte,<br>versorgt die Grubenbaue mit<br>Frischluft und ist für<br>die<br>Bergleute, den Betrieb der<br>Maschinen und zur Kühlung                                                                                                    |

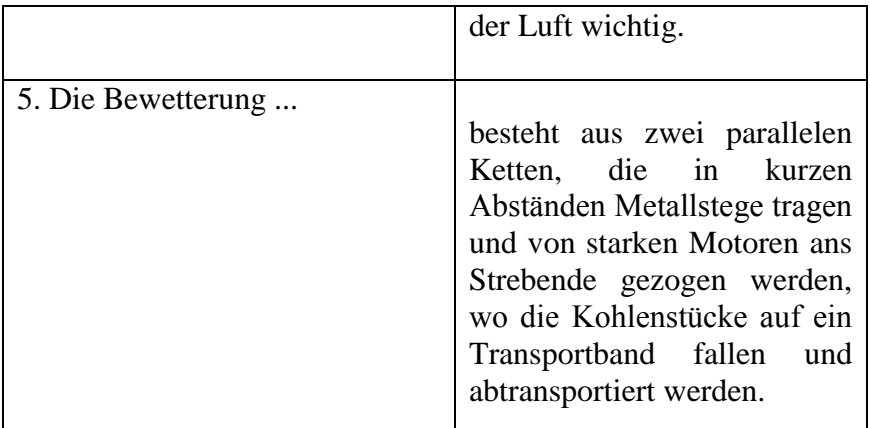

**Übung 5.** Beantworten Sie schriftlich folgende Fragen.

- 1. Wie wird heute die Kohle gewonnen?
- 2. Was versteht man unter einem Streb?
- 3. Wozu wird unter Tage der Kohlenhobel verwendet?
- 4. Wie sieht ein Kohlenhobel aus und wie funktioniert er?
- 5. Was ist ein Kettenförderer?
- 6. Wie gross ist eine Walzenschrämmaschine?
- 7. Wozu sind an dem Walzenschrämlader Stahlschilder angebracht?
- 8. Von wo aus werden alle Arbeitsvorgänge unter Tage gesteuert?
- 9. Welche Abbaumaschinen werden im Text genannt? Welche kennen Sie noch?
- 10. Wohin wird die gewonnene Rohkohle befördert?
- 11. Seit wann begann die Automatisierung des Kohlebergbaus?
- 12. Was gehört zu den Aufgaben einer Sicherheitswarte?
- 13. Wozu werden Wetterschächte angerichtet?

**Übung 6**. Erzählen Sie über die Maschinen, die im Tiefbau eingesetzt werden!

#### **Lektion II. Tunnelbaugeräte**

**Übung 1**. Merken Sie sich folgende Wörter, die Ihnen bei der Übersetzung des Textes helfen werden!

anstehend – выходящий на поверхность, залегающий рядом die Grundwasserverhältnisse – условия залегания грунтовых вод das Auffahren – проходка (выработки) der Schildvortieb – щитовая проходка (тоннеля) das Erdreich – почва, грунт lösbar – растворимый der Wasserandrang – приток грунтовых вод die Ladeschaufel – погрузочный ковш der Schneidrad – зуборезный долбяк die Teilschnittmaschine – проходческий комбайн избирательного действия schwenkbar - поворотный der Fräskopf – ножевая головка; фрезерная головка

der Bohrwagen, die Bohrlafette – буровая тележка der Sprengvortrieb – проходка взрывным методом die Ortsbrust - забой die Luftbereifung – пневматическая шина einbringen (brachte ein, eingebracht) – укладывать, закладывать bohren (bohrte, gebohrt) – бурить aufnehmen (nahm auf; aufgenommen) – принимать, вмещать rotierend – вращательный das Förderband – ленточный конвейер

**Übung 2**. Lesen und übersetzen Sie den Text!

#### **Text 2. Tunnelbaugeräte**

In Abhängigkeit vom anstehenden Boden und den Grundwasserverhältnissen werden Maschinen und Bauverfahren für das Auffahren eines Tunnels ausgewählt. Als weiteres Kriterium ist noch die Form des Tunnelquerschnittes zu benennen. Im Wesentlichen wird im Tunnelbaum zwischen dem Schildvortieb, dem Teilschnittvortrieb oder dem Abbau im Sprengvortrieb unterschieden.

Die Schildvortriebsgeräte nehmen die radialen Drücke des Erdreiches auf und ermöglichen so ein sicheres Arbeiten im Schutz des Schildes. Es werden verschiedene Schilde unterscheiden, die in Abhängigkeit von den Boden- und Wasserverhältnissen ausgewählt werden. Bei leicht lösbaren Böden und fehlendem Wasserandrang wird ein Schildvortrieb mit Reiss- und Ladeschaufel gewählt. Bei komplizierteren Boden- und Wasserverhältnissen wird ein Schild mit Schneidrad verwendet. In diesem Fall unterscheidet man Hydroschild, Mix-Schild und Erddruckschild. Um den Wassereinbruch zu verhindern sind die Tunnelröhren mit Druckluft versorgt.

Für das Bauverfahren im Teilschnittverfahren eignet sich die Teilschnittmaschine. Das Gerät besitzt ein Raupenfahrwerk und einen teleskoper- und schwenkbaren Ausleger. Am Ausleger ist ein rotierender Fräskopf angebracht. Unterhalb des Fräskopfes ist eine Aufnahmeeinrichtung angebracht, welche das abgebaute Material aufnimmt und über ein Förderband zum hinteren Teil der Maschine bringt. Dort fällt das Material anschliessend in ein Transportfahrzeug.

Mit Hilfe des Bohrwagens werden beim Sprengvortrieb Löcher in die Ortsbrust gebohrt, in die anschliessend die Sprengladungen eingebracht werden können. Das Gerät fährt mit Luftbereifung an den Einsatzort und wird aus dem Fahrerhaus bedient. Die Löcher werden mittels mehrer Bohrlafetten gebohrt.

(aus Wikipedia, der freien Enzyklopedie: [www.wikipedia.org\)](http://www.wikipedia.org/)

**Übung 3.** Stellen Sie selbstständig 6 Fragen zum Inhalt des Textes zusammen!

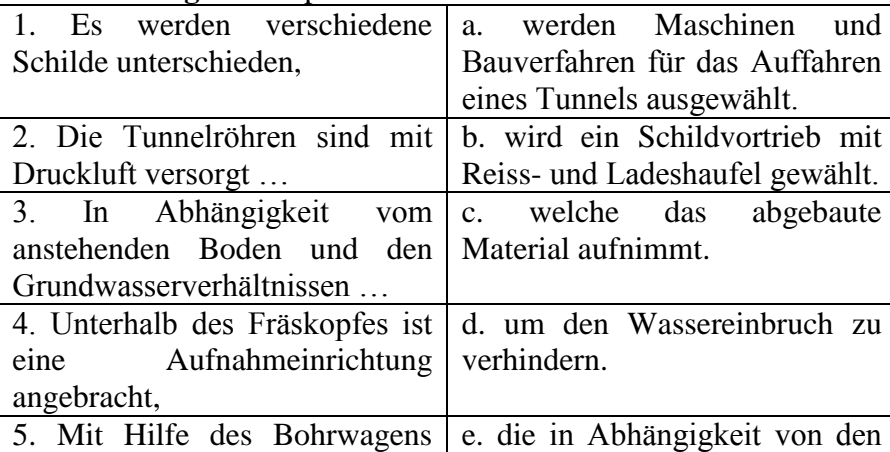

**Übung 4.** Was passt zusammen?

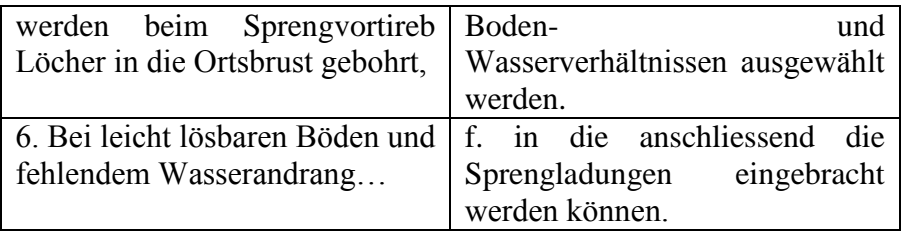

**Übung 5.** Richtig oder falsch?

1. Für das Bauverfahren im Teilschnittverfahren eignet sich der Bohrwagen.

2. Der Typ von Schilden hängt von den Boden- und Wasserverhältnissen ab.

3. Am Ausleger der Teilschnittmaschine ist ein unbewegsamer Fräskopf angebracht.

4. Die Teilschnittmaschine besitzt ein Radfahrwerk.

5. Die Form des Tunnelquerschnittes spielt keine Rolle für das Auffahren eines Tunnels.

6.Die Löcher in die Ortsbrust werden mit Hilfe des Auslegers gebohrt.

7. Bei komplizierten Boden- und Wasserverhältnissen werden Hydroschild, Mix-Schild und Erddrucksschild unterschieden. 8. Der Bohrwagen fährt mit Luftbereifung.

**Übung 6**. Übersetzen Sie folgende Sätze ins Deutsche!

1. В зависимости от типа почв и условий залегания

грунтовых вод существуют различные виды щитов.

2. Проходческий комбайн избирательного действия оборудован гусеничным движителем.

3. В буровую тележку укладывают взрывные заряды.

4. На кронштейне проходческого комбайна установлена вращающаяся ножевая головка.

5. В сложных геологических условиях используется щит с зуборезным долбяком.

6. В строительстве тоннелей различают два типа проходки: щитовую проходку и проходку избирательного действия.

**Übung 7.** Machen Sie schriftlich eine kurze Zusammenfassung des Textes!

## **Lektion III. Prospektion**

**Übung 1.** Merken Sie sich folgende Wörter, die Ihnen bei der Übersetzung des Textes helfen werden.

**das Vorkommen - месторождение die [Prospektion](http://de.wikipedia.org/wiki/Prospektion_(Geologie)) - разведка die [Lagerstätte](http://de.wikipedia.org/wiki/Lagerst%C3%A4tte) - месторождение die Erdölgewinnung – добыча нефти; gewinnen (a, o) - добывать die Erdoberfläche – земная поверхность der Landstrich - местность**

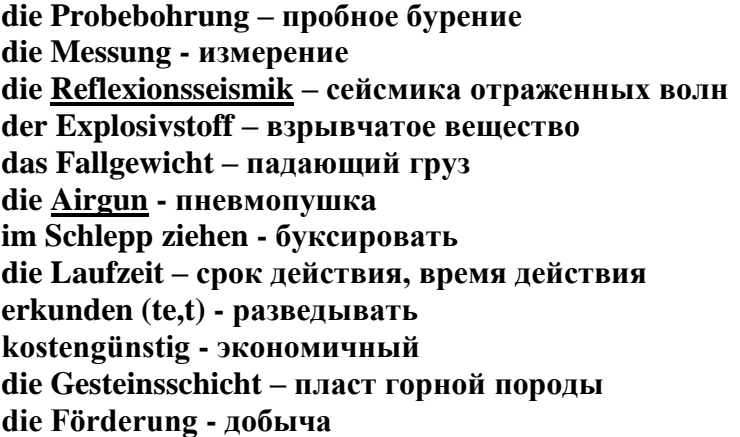

**Übung 2.** Lesen und übersetzen Sie den Text**!**

#### **Text 3. Prospektion**

Die gezielte Suche nach Erdöl- und Erdgasvorkommen bezeichnet man als geophysikalische [Prospektion.](http://de.wikipedia.org/wiki/Prospektion_(Geologie)) Unter physikalischer Prospektion versteht man die Anwendung physikalischer Gesetze auf die Erkundung des oberen Teils der [Erdkruste.](http://de.wikipedia.org/wiki/Erdkruste) Das sichere Aufspüren im Untergrund verborgener Strukturen, in denen sich Öl und (oder) Erdgas angesammelt haben können, ist in den letzten Jahrzehnten zur wichtigsten Voraussetzung einer erfolgreichen Suche nach [Kohlenwasserstoffen](http://de.wikipedia.org/wiki/Kohlenwasserstoffe) (Sammelbegriff für Erdöl und Erdgas) geworden. In der Frühzeit der [Erdölgewinnung](http://de.wikipedia.org/wiki/Erd%C3%B6lgewinnung) war man auf Anzeichen an der Erdoberfläche angewiesen, die auf Vorkommen von Erdöl schließen ließen. So tritt aus seicht liegenden Lagerstätten ständig Erdöl in geringen Mengen aus. Die Suche nach tief liegenden Ölvorkommen erfolgte früher durch eine eingehende Analyse der geologischen Verhältnisse eines Landstrichs. In der Folge wurden dann an ausgewählten Orten Probebohrungen niedergebracht, von denen ca. 10–15 % fündig wurden.

Heute steht das Auffinden von Sedimentbecken am Beginn der Erkundung. Das geschieht häufig durch gravimetrische oder geomagnetische Messungen. Im nächsten Schritt kommt die [Reflexionsseismik](http://de.wikipedia.org/wiki/Reflexionsseismik) zum Einsatz. Dabei werden an der Erdoberfläche akustische Wellen erzeugt, die an den unterschiedlichen Bodenschichten reflektiert werden. Je nach Einsatz an Land oder im Wasser werden unterschiedliche Verfahren verwendet. Quellen seismischer Wellen an Land sind Explosivstoffe, Fallgewichte oder seismische Vibratoren. An der Erdoberfläche ausgelegte [Geophone](http://de.wikipedia.org/wiki/Geophon) dienen als Sensoren zur Aufzeichnung der Wellen. In der marinen Seismik werden die seismischen Wellen mit [Airguns](http://de.wikipedia.org/w/index.php?title=Airgun&action=edit&redlink=1) erzeugt. Die Aufzeichnung der Wellen erfolgt mit [Hydrophonen,](http://de.wikipedia.org/wiki/Hydrophon) die entweder am Meeresboden ausgelegt oder hinter einem Schiff an der Meeresoberfläche im Schlepp gezogen werden. Aus den Laufzeiten und Charakteristiken der reflektierten Signale lassen sich Schichtenprofile errechnen.

In der frühen Phase der Prospektion werden 2-D-Messungen durchgeführt, in deren Ergebnis man [Schichtenprofile](http://de.wikipedia.org/w/index.php?title=Schichtenprofil&action=edit&redlink=1) entlang von sich kreuzenden Messlinien erhält. Damit lassen sich kostengünstig größere Gebiete erkunden. Basierend auf den seismischen Daten werden nun auch erste Erkundungsbohrungen getätigt. Im nächsten Schritt werden in ausgewählten Gebieten seismisch 3-D-Messungen durchgeführt. Hierbei werden die Punkte zum Erzeugen und Messen seismischer Wellen so ausgelegt, dass man ein dreidimensionales Bild der Gesteinsschichten erhält. In Kombination mit bohrlochgeophysikalischen Messdaten kann nun ein quantitatives Modell der Erdöl- oder Erdgasreserven sowie ein Plan für weitere Bohrungen und zur Förderung erstellt werden.

**Übung 3.** Antworten Sie auf folgende Fragen zum Text!

- 1. Was nennt man Prospektion?
- 2. Was versteht man unter physikalischer Prospektion?
- 3. Wo verwendet man physikalische Prospektion?
- 4. Welche Methodik ist in den letzten Jahrzehnten zur wichtigsten Voraussetzung einer erfolgreichen Suche nach [Kohlenwasserstoffen](http://de.wikipedia.org/wiki/Kohlenwasserstoffe) geworden?
- 5. Wie erfolgte früher die Erkundung der oberflächennahen Erdöllagerstätten?
- 6. Wie erfolgte die Suche nach tief liegenden Ölvorkommen?
- 7. Durch welche Methoden geschieht das Auffinden von Sedimentbecken?
- 8. Auf welche Weise wird [Reflexionsseismik](http://de.wikipedia.org/wiki/Reflexionsseismik) eingesetzt?
- 9. Welche Quellen seismischer Wellen verwendet man an Land?
- 10. Womit werden die seismischen Wellen in der marinen Seismik erzeugt?
- 11. Welche Aufgabe erfüllen die 2-D-Messungen in der frühen Phase der Prospektion?
- 12. Auf welche Weise wird ein Förderungsplan erstellt?

**Übung 4.** Ergänzen Sie folgende Sätze**!**

1. Unter physikalischer … versteht man die Anwendung physikalischer Gesetze auf die … des oberen Teils der [Erdkruste.](http://de.wikipedia.org/wiki/Erdkruste)

2. In der Frühzeit der […](http://de.wikipedia.org/wiki/Erd%C3%B6lgewinnung) war man auf Anzeichen an der Erdoberfläche angewiesen, die auf Vorkommen von Erdöl schließen ließen.

3. Erdöl und Erdgas bezeichnet man als ... .

4. Aus seicht liegenden … tritt ständig Erdöl in geringen Mengen aus.

5. Die Suche nach tief liegenden Ölvorkommen erfolgte früher durch Analyse der geologischen Verhältnisse eines Landstrichs und … an ausgewählten Orten.

6. Das Auffinden von Sedimentbecken geschieht häufig durch gravimetrische oder geomagnetische ... .

7. Quellen seismischer Wellen an Land sind …, … oder seismische Vibratoren.

8. In der marinen Seismik werden die seismischen Wellen mit […](http://de.wikipedia.org/w/index.php?title=Airgun&action=edit&redlink=1) erzeugt.

9. In Kombination mit bohrlochgeophysikalischen Messdaten kann nun ein quantitatives Modell der Erdöl- oder Erdgasreserven sowie ein Plan für weitere … und zur Förderung erstellt werden.

**Übung 5.** Übersetzen Sie aus dem Russischen ins Deutsche.

## **Геофизическая разведка**

 Геофизической разведкой называют целенаправленный поиск месторождений нефти и газа. Разведка подразумевает применение физических законов для исследования верхних слоев земной коры. Геофизическая разведка производится прежде всего при поисках нефти и газа, рудных полезных ископаемых и подземных вод. Раньше в поиске нефтяных месторождений ориентировались на внешние признаки, например выход нефти на поверхность в определенных местах. Для поиска глубоко залегающих месторождений применяли метод анализа геологической структуры ландшафта. Затем производились пробные бурения, лишь 10-15% из которых были результативны. Современные геофизические методы основаны на изучении физических свойств пород. Геофизические методы делятся на две категории. К первой относятся методы измерения естественных земных полей — гравитационного, магнитного и электрического, ко второй — искусственно создаваемых полей. Геофизические методы дают наилучшие результаты, когда физические свойства исследуемых и картографируемых пород существенно отличаются от свойств граничащих с ними пород. Геофизические исследования

всех типов включают сбор первичного материала в полевых условиях, обработку и геологическую интерпретацию полученных данных. На всех этапах применяются компьютеры.

**Übung 6.** Beschreiben sie die Methoden der Prospektion! Benutzen Sie dabei die Übungen 3 und 4.

## **Lektion IV. Erdölraffinerie und Erdölaufarbeitung**

**Übung 1.** Merken Sie sich folgende Wörter, die Ihnen bei der Übersetzung des Textes helfen werden.

**die Erdölraffinerie – нефтеперерабытывающий завод der Erdölpreis – цена на нефть der Bestandteil – составная часть das Heizöl – топливная нефть, мазут, жидкое топливо die Destillationskolonne – перегонная колонна, дистилляционная колонна der Alkane – алканы, предельные углеводороды der Alkene – элефины, этиленовые углеводороды erzeugen (te, t) - производить Stellung einnehmen (a, o) – занимать место gehören (te, t) - принадлежать verwenden (te, t) – использовать, употреблять das Kraftwerk - электростанция die Erdölerzeugnisse - нефтепродукты kostenintensiv – дорогостоящий, затратный das Verfahren - способ der Energieverbrauch – потребление энергии herstellen (te, t) - производить das Gasöl – газойль, дизельное топливо, газойлевосоляровые фракции нефти das Kerosin - керосин das Vakuumgasöl - вакуумный газойль das Benzin - бензин das Flugbenzin – самолетное топливо, авиационный бензин der Diesel – дизельное топливо das Schmieröl – смазочные масла das Bitumen – битум, асфальт, битуминозные породы der Koks - кокс der Ruß - сажа, копоть, технический углерод der Kunststoff - пластик die Zusammensetzung - состав die Eigenschaft - свойства die Viskosität – вязкость нефти transparent - прозрачный dünnflüssig – маловязкий, жидкий, текучий der Schwefel - сера das Rohöl – сырая нефть, неочищенная нефть der Stickstoff - азот der Sauerstoff - кислород das Eisen - железо das Kupfer – медь**

**Übung 2.** Lesen und übersetzen Sie den Text**!**

## **Text 4. Erdölraffinerie und Erdölaufarbeitung**

Die erste Erdölraffinerie entstand 1859. Die Erdölpreise sanken deutlich und die Raffinerien nahmen in der Anzahl zu. In der Erdölraffinerie wird das Erdöl in seine unterschiedlichen Bestandteile wie leichtes und schweres Heizöl, Kerosin sowie Benzin u. a. in Destillationskolonnen aufgespalten. In weiteren Schritten können aus dem Erdöl die verschiedensten Alkane und Alkene erzeugt werden.

In der chemischen Industrie nimmt das Erdöl eine bedeutende Stellung ein. Die meisten chemischen Erzeugnisse lassen sich aus ca. 300 Grundchemikalien aufbauen. Diese Molekülverbindungen werden heute zu ca. 90% aus Erdöl und Erdgas gewonnen. Zu diesen gehören: Ethen, Propen, Benzol, Toluol, Xylol (diese stellen den größten Anteil dar). Aus der weltweiten Fördermenge des Erdöls werden ca. 6–7% für die chemischen Produkte verwendet, der weitaus größere Anteil wird einfach in Kraftwerken und Motoren verbrannt. Die Wichtigkeit dieser Erdölerzeugnisse liegt auf der Hand: Gibt es kein Erdöl mehr, müssen diese Grundchemikalien über komplizierte und kostenintensive Verfahren mit hohem Energieverbrauch hergestellt werden.

Aus Erdöl kann fast jedes chemische Erzeugnis produziert werden. Dazu gehören Farben und Lacke, Arzneimittel, Wasch- und Reinigungsmittel, um nur einige zu nennen.

## **Chemie und Zusammensetzung**

Erdöl ist hauptsächlich ein Gemisch vieler Kohlenwasserstoffe. Jedes Erdöl hat je nach Fundort eine spezielle chemische Zusammensetzung, die auch die physikalischen Eigenschaften wie Farbe und Viskosität bestimmt. Farbe und Konsistenz variieren von transparent und dünnflüssig bis tiefschwarz und dickflüssig. Erdöl hat auf Grund von darin enthaltenen Schwefelverbindungen einen charakteristischen Geruch. Farbe, Konsistenz und Geruch sind sehr stark von der geografischen Herkunft des Erdöls abhängig. Manche Erdölsorten fluoreszieren unter ultraviolettem Licht auf Grund von unterschiedlichen Beistoffen, wie Chinone oder Polyaromaten.

Unraffiniertes Erdöl (Rohöl) als Naturprodukt ist mit mehr als 17.000 Bestandteilen eine sehr komplexe Mischung von organischen Stoffen, die natürlicherweise auf der Erde vorkommen. Neben den reinen Kohlenwasserstoffen sind noch Kohlenstoffverbindungen, die z.B. Stickstoff, Schwefel oder Sauerstoff enthalten, Bestandteil des Erdöls. Daneben finden sich Metalle wie Eisen, Kupfer, Vanadium und Nickel. Der Anteil der reinen Kohlenwasserstoffe variiert erheblich. Er kann zwischen 97 % und 50 % bei Schwerölen und Bitumen liegen.

Die Zusammensetzung nach Elementen bewegt sich dabei in folgender Bandbreite:

Kohlenstoff 83–87 % Wasserstoff 10–14 % Stickstoff 0,1–2 % Sauerstoff  $0,1-1,5\%$ Schwefel  $0.5-6\%$ Metalle < 1000 ppm

Schwefelarmes Rohöl wird süß genannt, schwefelreiches sauer.

**Übung 3.** Richtig oder falsch?

- 1. Die Zahl der Raffinerien nahm in den ersten Jahren ihres Bestehens zu, weil die Ölpreise sanken.
- 2. Erdöl spielt heute wegen der zahlreichen alternativen Energien keine bedeutende Rolle.
- 3. Erdöl besteht u.a. aus Ethen, Propen, Toluol, Benzol und anderen Bestandteilen.
- 4. 90% des gewonnenen Erdöls werden in der chemischen Industrie verwendet.
- 5. Das Erdöl hat überall weltweit die gleiche Farbe und die gleiche chemische Zusammensetzung.
- 6. Erdöl ist geruch-, geschmack- und farblos.
- 7. Rohöl ist eine Mischung aus über 17000 natürlichen und künstlichen Komponenten.
- 8. Im Erdöl finden sich auch solche Metalle wie z.B. Kupfer, Eisen, Nickel, Vanadium u.a.
- 9. Erdölgeruch hängt von seiner Farbe ab.
- 10. Der Konsistenz nach kann das Erdöl auch transparent sein.

**Übung 4.** Antworten Sie auf folgende Fragen zum Text!

- 1. Wann und wo entstanden die ersten Raffinerien?
- 2. Was wird mit Erdöl in einer Raffinerie gemacht?
- 3. In welchen Bereichen wird das Erdöl verwendet?
- 4. Welche Produkte können aus Erdöl erzeugt werden?
- 5. Was bestimmt die physikalischen Eigenschaften des Erdöls?
- 6. Wie variieren die Farbe und die Konsistenz von Erdöl?
- 7. Warum fluoriszieren einige Erdölsorten unter UV-Licht?
- 8. Was nennt man Rohöl?
- 9. Wie werden schwefelarmes und –reiches Erdöl genannt?
- 10. Wovon sind Farbe, Konsistenz und Geruch des Erdöls abhängig?

 **Übung 5**. Übersetzen Sie folgende Sätze ins Deutsche!

- 1. Первый завод по очистке нефти был построен в России в 1745 году, в период правления Елизаветы Петровны.
- 2. Сырая нефть непосредственно почти не применяется. Для получения из неё технически ценных продуктов, главным образом моторных топлив, растворителей, сырья для химической промышленности, её подвергают переработке.
- 3. В перспективе доля нефти в потреблении энергоресурсов будет уменьшаться вследствие возрастания применения атомной и иных видов энергии, а также увеличения стоимости и уменьшения добычи.
- 4. Нефть относится к невозобновляемым ресурсам. Разведанные запасы нефти составляют больше 210 млрд т, неразведанные — оцениваются в 52—260 млрд т.
- 5. Нефть является главной статьёй российского экспорта, составляя, по данным за 2009 год, 33 % экспорта (вместе с нефтепродуктами — 49 %).
- 6. Плотность нефти, как и других углеводородов, сильно зависит от температуры и давления. Она содержит большое число разных органических веществ.
- 7. Нефть легковоспламеняющаяся жидкость. Нефть растворима в органических растворителях, в обычных условиях не растворима в воде, но может образовывать с ней стойкие эмульсии.

**Übung 6**. Erzählen Sie über die Eigenschaften des Erdöls und die ersten Raffinerien!

## **Lektion V. Technische Informatik**

**Übung 1.** Merken Sie sich folgende Wörter, die Ihnen bei der Übersetzung des Textes helfen werden. Lesen und übersetzen Sie den Text.

**das elektronische Zeitalter – эра электроники der Schaltkreis – интегральная схема die Effizienz – эффективность die Speicherkapazität – емкость памяти die eingebetteten Systeme - встроенные системы die Regelung und Überwachung – управление и контроль die Fehlertoleranz – помехоустойчивость die Ausfallsicherheit - устойчивость к отказам**

## **drahtlos - беспроводной das Spracherkennungssystem – система распознавания языка**

**Übung 2.** Lesen und übersetzen Sie den Text.

## **Text 5. Technische Informatik**

Seit den 1940er Jahren, mit der Konzeption und Entwicklung der ersten Rechner und Rechenarchitekturen unter anderem von *Konrad Zuse* und *John von Neumann*, spricht man vom *elektronischen Zeitalter*. Über die letzten siebzig Jahre sind Rechner und Rechensysteme stetig weiterentwickelt worden, und insbesondere in der Effizienz und Produktion von Hardwarekomponenten, wie Schaltkreisen, Mikroprozessoren, Bussystemen oder Speicherkapazitäten, sind Durchbrüche gelungen, die ungeahnte Möglichkeiten für technischen Fortschritt eröffnet haben. Die technische Informatik beschäftigt sich mit dem Design, der Umsetzung und der Analyse dieser Hardware und ganzer Hardwaresysteme, beispielsweise in Form von Rechner-, Kommunikations- und eingebetteten Systemen. Bei diesen liegt der Fokus nicht nur auf der Hardware-, sondern auch auf den unteren Schichten der Softwareebene. So lehnen sich viele Themen der technischen Informatik an die Elektro- und Digitaltechnik bzw. die Signalverarbeitung an, aber auch Aspekte der klassischen Informatik finden sich in diesem Fachgebiet wieder.

## **Wo wird technische Informatik angewendet?**

*Eingebettete Systeme* sind das wohl aktuell größte Anwendungsgebiet der technischen Informatik. Man versteht darunter (Mikro-)Computer und Software, die komplexe Steuerungs-, Regelungs- und Datenverarbeitungsaufgaben übernehmen, dabei aber keine eigenständigen Rechner darstellen und von außen nicht sichtbar sind. Somit entsprechen eingebettete Systeme oft der *Intelligenz* eines Gerätes und werden, auf ganz unterschiedliche Weise, in fast allen Bereichen eingesetzt. Man findet sie unter anderem in der Medizin- und Verkehrstechnik, aber auch in der Fahrzeug- und Telekommunikationsindustrie, und auch in Alltagsgegenständen und Gebäuden. Dort automatisieren oder orchestrieren sie Prozesse oder sind für die Regelung und Überwachung einzelner Systemteile oder Gerätekomponenten zuständig. Technische Informatiker müssen zum einen die Schaltkreise und notwendigen Hardwaresysteme designen, entsprechende Software entwickeln und die Komponenten am Ende zusammenführen und einsetzen – zum anderen aber auch eine anschließende Analyse der Fehlertoleranz und Ausfallsicherheit durchführen. Oft erfüllen die Systeme essentielle und zentrale Aufgaben, sodass eine einwandfreie Funktionalität sichergestellt werden muss.

## **Technische Informatik – wo geht die Reise hin?**

Durch die stetige Entwicklung und Verbesserung der physikalischen Bausteine, die Softwaresystemen zu Grunde liegen, eröffnen sich in der technischen Informatik fortgehend neue Möglichkeiten. Unter anderem die Medizintechnik erhält dabei viel Aufmerksamkeit, beispielsweise durch die Entwicklung der *bionischen Hand* oder anderer bionischer Körperteile, die durch Nervenimpulse des Menschen gesteuert werden können und so nach Unfällen oder Amputationen eingesetzt werden. Grundsätzlich ist die Verbindung des Menschen mit technischen Systemen ein vielversprechendes Thema, in das viele Forschungsgelder investiert werden. Doch auch in anderen Bereichen bleibt der Fortschritt nicht aus: Das *Motion Capturing* beispielsweise analysiert Zusammenhänge zwischen Gestik, Mimik und Sprache des Menschen, um so die Qualität von Spracherkennungssystemen zu verbessern, und neuentwickelte drahtlose Sensorsysteme sollen den Alltag des Menschen verbessern. Schlussendlich ist auch die Entwicklung von leistungsstärkeren Bausteinen für diese Systeme ein Thema, dessen Möglichkeiten noch nicht voll ausgeschöpft sind. Besonders die Forschung an *Open-Source Mikrokernel-Betriebssystemen (MINIX)*, die Ressourcen effizienter nutzen als herkömmliche Betriebssysteme dies tun, steht dabei im Fokus.

## **Übung 3.** Antworten Sie auf folgende Fragen zum Text.

- 1. Seit wann spricht man vom "elektronischen Zeitalter"?
- 2. Welche Erfindungen waren für den technischen Fortschritt besonders wichtig?
- 3. Womit befasst sich die technische Informatik?
- 4. Wo wird technische Informatik angewendet?
- 5. Was versteht man unter eingebetteten Systemen?
- 6. Was ist die Aufgabe der technischen Informatiker?
- 7. Welche Perspektiven hat die technische Informatik?

**Übung 4.** Ergänzen Sie die Sätze. Die Wörter sind unten angegeben.

## *eingebetteten, Schnittstelle, der Hardware, Elektrotechnik, Hauptgebiet*

1. Technische Informatik ist ein \_\_\_\_\_\_\_\_\_\_\_\_\_der Informatik, das sich mit Architektur, Entwurf, Realisierung, Bewertung und Betrieb von Rechner, Kommunikations- und \_\_\_\_\_\_\_\_\_\_\_\_\_Systemen auf der Ebene \_\_\_\_\_\_\_\_\_\_\_\_\_als auch der systemnahen Software beschäftigt. Technische Informatik wird gelegentlich als von Elektrotechnik und Informatik beschrieben. Die Wurzeln der technischen Informatik liegen in der\_\_\_\_\_\_\_\_\_\_\_\_, insbesondere in der Digitaltechnik, sowie in der Logik und der diskreten Mathematik.

## **Übung 5.** Was passt zusammen?

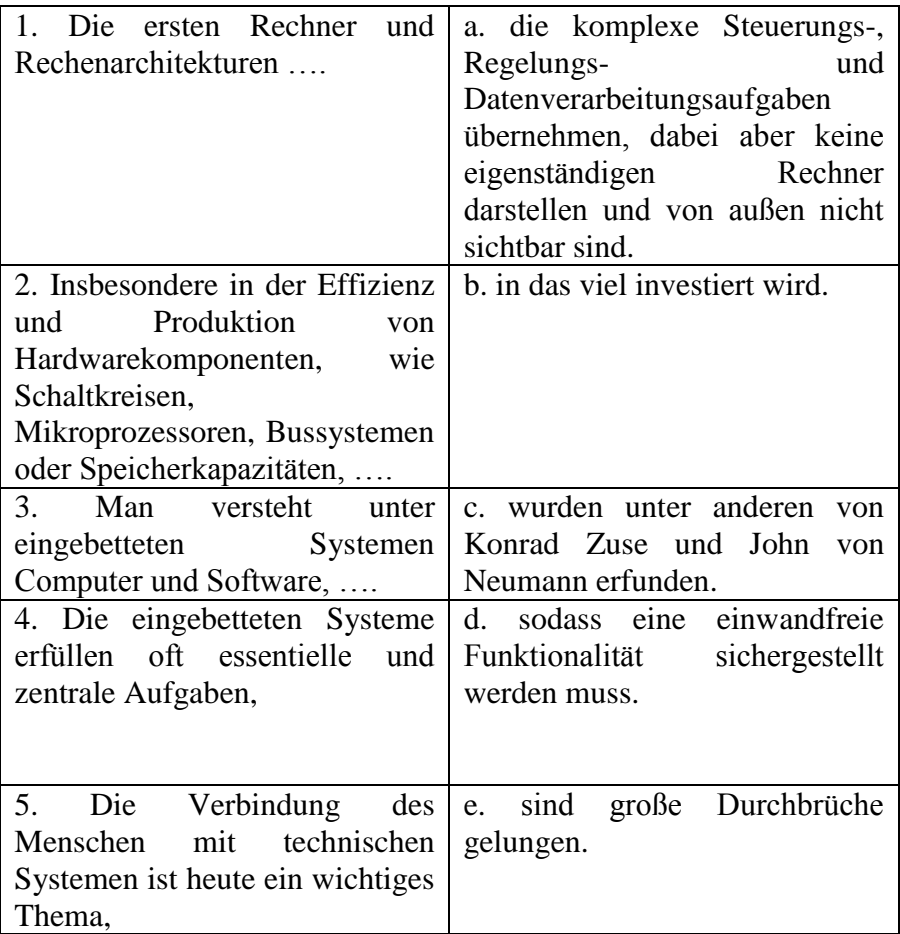

**Übung 6.** Anhand der gemachten Übungen geben Sie den Inhalt des Textes wieder.

## **Lektion VI. Diversity Management**

**Übung 1**. **Merken Sie sich folgende Wörter, die Ihnen bei der Übersetzung des Textes helfen werden.**

```
beinhalten (te, t) – включать, содержать
managen (te, t)– управлять
Bedingungen schaffen (u, a) – создать условия
leisten (te, t)– делать, выполнять, достичь (положительных результатов)
sichern (te, t) – обеспечивать, гарантировать
wahrnehmbar– воспринимаемый, приемлимый
die Werte– ценности
die Fachkompetenz – профессиональная компетенция
die Berufserfahrung – профессиональный опыт
die Arbeitsmotivation – трудовая мотивация
verbessern (te, t) – улучшать
aussenwirtschaftliche Beziehungen – внешнеэкономические отношения
die Vielfalt – многообразие
erleichtern (te, t) – облегчить
die Produktgestaltung – оформление продукта
die Wettbewerbsvorteile – конкурентные преимущества
die Führungsebene – звено управления
```
**Übung 2.** Lesen und übersetzen Sie den Text.

## **Text 5. Diversity Management**

Diversity Management ist ein Konzept der Unternehmensführung, das aus den USA kommt. Diversity beinhaltet jede Eigenschaft, welche Menschen besitzen und welche dazu führt, dass sie sich anders fühlen als die anderen. Bei Diversity Management geht es darum, diese Vielfalt richtig zu managen, das heißt, Bedingungen zu schaffen, unter denen die Beschäftigten viel leisten können und wollen. Das Unternehmen kann sich dadurch Produktivitätspotentiale erschließen und sichert sich somit Wettbewerbsvorteile.

Die Vielfalt von Eigenschaften von Individuen:

**Wahrnehmbare Eigenschaften:** Rasse, Geschlecht, Alter, Nationalität, Krankheiten, Behinderung;

## **Kaum wahrnehmbare Eigenschaften:**

**Werte (**Persönlichkeit, kulturelle Werte, Religion, Sexuelle Orientierung, soziale Klasse)

**Wissen und Fähigkeiten (**Bildung, Sprachen, akademische Titel, Fachkompetenz, Betriebszugehörigkeit, Berufserfahrung).

Die Vielfalt der Eigenschaften, die Personen haben, können für Unternehmen wirtschaftliche Vorteile erzeugen. Das Unternehmen kann die Vielfältigen Eigenschaften als Potenzial nutzen, um gezielt die Arbeitsmotivation ihrer Mitarbeitenden zu steigern.

Steigende Arbeitsmotivation der Mitarbeitenden erhöht die Produktivität, was zu Marktanteilsund Umsatzwachstum führen kann. Durch die Verschiedenheit von Beschäftigten können Konflikte abgebaut und Gruppenarbeit gefördert sowie Chancengleichheit für Frauen erreicht werden. Auch können durch Diversity Management die außenwirtschaftlichen Beziehungen verbessert werden. Besteht ein Unternehmen aus einer multikulturellen Mitarbeiterschaft, so lernen die Beschäftigten schon untereinander ihre kulturelle Vielfalt zu würdigen und mit Menschen, die anders sind als sie

selbst, vorurteils- und konfliktfrei zusammenzuarbeiten. Dies erleichtert in einem weiteren Schritt die Zusammenarbeit mit internationalen Unternehmen und Kunden.

Individualität als qualitativer Faktor ist zu nutzen, um die individuellen Unterschiede von Mitarbeitenden für Verbesserungen in betrieblichen Prozessen und Produktgestaltung einzusetzen.

Wettbewerbsvorteile entstehen letztendlich, wenn alle Beschäftigten der Unternehmung diese Strategie verstehen. Das Verständnis dieser Strategie ist in der Führungsebene besonders wichtig.

### **Übung 3. Antworten Sie auf folgende Fragen zum Text.**

- 1. Woher kommt das Konzept Diversity Management?
- 2. Erklären Sie den Begriff Diversity.
- 3. Welche Vorteile hat Diversity Management?
- 4. Welche Eigenschaften gehören zu den wahrnehmbaren?
- 5. Welche Eigenschaften gehören zu kaum wahrnehmbaren?
- 6. Wozu muss man die Arbeitsmotivation der Mitarbeiter steigern?
- 7. Beeinflüsst effektives Diversity Management die aussenwirtschaftlichen Beziehungen?
- 8. Was lernen die multikulturellen Mitarbeiter voneinander?
- 9. Wer soll diese Strategie verstehen und realisieren?

## **Übung 4. Ergänzen Sie passende Wörter. Schlagen Sie zuerst die Begriffe im Wörterbuch nach. Die Wörter sind oben angegeben.**

*1. schaffen, 2. Analysen, 3. Kompetenzen, 4. passende , 5 Unterschiedlichkeit, 6. Generationen, 7. analysieren; 8. Lieferanten*

#### **Effektives und zielgerichtetes Diversity Management ist Pflicht.**

Bei Daimler setzen wir auf die a)\_\_\_\_\_unserer Mitarbeiterinnen und Mitarbeiter.

Wir nutzen vielfältige Erfahrungen, Perspektiven und b) — weltweit und unternehmerisch. Sie spiegeln die Vielfalt unserer Kunden, c) \_\_\_\_\_, Investoren und der Umwelt wider.

Wir alle tragen dazu bei, ein respektvolles und wertschätzendes Arbeitsumfeld zu d) . So gestalten wir gemeinsam die Zukunft von Daimler mit.

Diversity Management heißt für uns, Daten und Fakten zu e) \_\_\_\_\_, Strategien festzulegen und geeignete Maßnahmen zu definieren. Auf Basis unserer f) \_\_\_\_\_ entstand für die erste Phase der täglichen Diversity Management-Arbeit der Arbeitsschwerpunkt Gender Diversity. Seit 2005 legen wir den Fokus auf eine für Daimler g) \_\_\_\_ Mischung zwischen Männern und Frauen. Seit 2008 rücken zwei zusätzliche Diversity-Dimensionen zunehmend in den Vordergrund unseres Handelns: h) \_\_\_\_\_ und Internationalität.

(www. daimler.com)

## **Übung 5. Übersetzen Sie ins Deutsche folgende Sätze.**

Понятие "diversity" означает разнообразие людей с точки зрения их общих и отличительных черт и с каждым разом приобретает для компаний, организаций и учреждений все большее и большее значение. В первую очередь понятие «разнообразие» касается:

- пола,
- возраста,
- национальности,
- вероисповедания и мировосприятия,

- степени инвалидности.

Диверсификационный менеджмент позволяет сознательно установить и использовать существующие у людей различия. Создаются такие структурные и социальные условия, при

которых все сотрудники имеют равные возможности для проявления рабочих качеств и интеграции в рабочем процессе.

## **Übung 6. Geben Sie den Inhalt des Textes wieder.**

## **ФРАНЦУЗСКИЙ ЯЗЫК Les sciences de la terre et de l'univers**

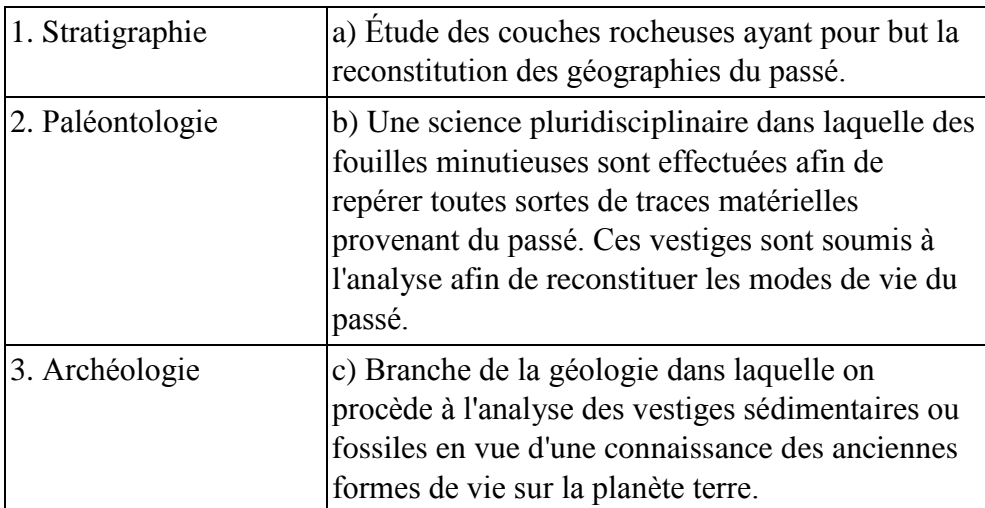

## **Reliez les éléments de A à ceux de B.**

## **Lisez le texte et répondez aux questions.**

Un aquifère est au sens strict une formation géologique perméable qui contient et transporte de l'eau, par opposition à un aquitard ou un aquiclude qui sont tous deux peu perméables (mais la distinction entre les deux termes prête à confusion). On parle généralement d'aquitard pour désigner une formation géologique peu perméable (relativement à la formation considérée comme perméable). On gardera ici à l'esprit que le caractère perméable d'une formation géologique est relatif. Un grès peut être considéré comme perméable par rapport à un niveau argileux, mais devient peu perméable si on le compare à des dépôts graveleux grossiers par exemple. L'écoulement de l'eau souterraine peut être nonconfiné (libre) ou confiné (captif). Dans le premier cas, le niveau de la surface libre de l'écoulement souterrain peut se déplacer verticalement sans limite vers le haut (jusqu'à la surface topographique). Dans le deuxième cas, la présence d'un niveau peu perméable ne permet pas l'élévation du niveau de la surface libre. Dans le cas d'un écoulement libre, le potentiel hydraulique à la surface libre de l'écoulement est égal à l'altitude de ce point. Dans le cas d'un écoulement confiné, le potentiel hydraulique est supérieur ou égal à l'altitude du mur de la formation peu perméable située au-dessus de l'écoulement. Dans le cas d'un écoulement confiné, l'aquifère est entièrement saturé en eau (saturation = 1 ou 100 %). On parle d'écoulement saturé. Dans le cas d'un écoulement libre, on distingue une partie de l'aquifère saturée en eau (c'est la zone saturée), et une partie pour laquelle la saturation est inférieure à 1, c'est la zone nonsaturée qui est située au-dessus de la zone saturée. La zone de transition entre la zone saturée et la zone non-saturée est appelée la frange capillaire.

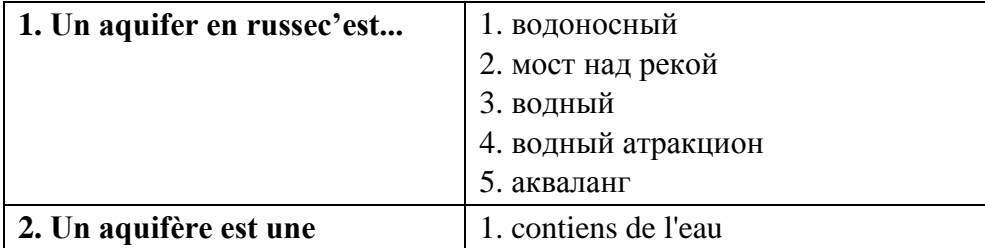

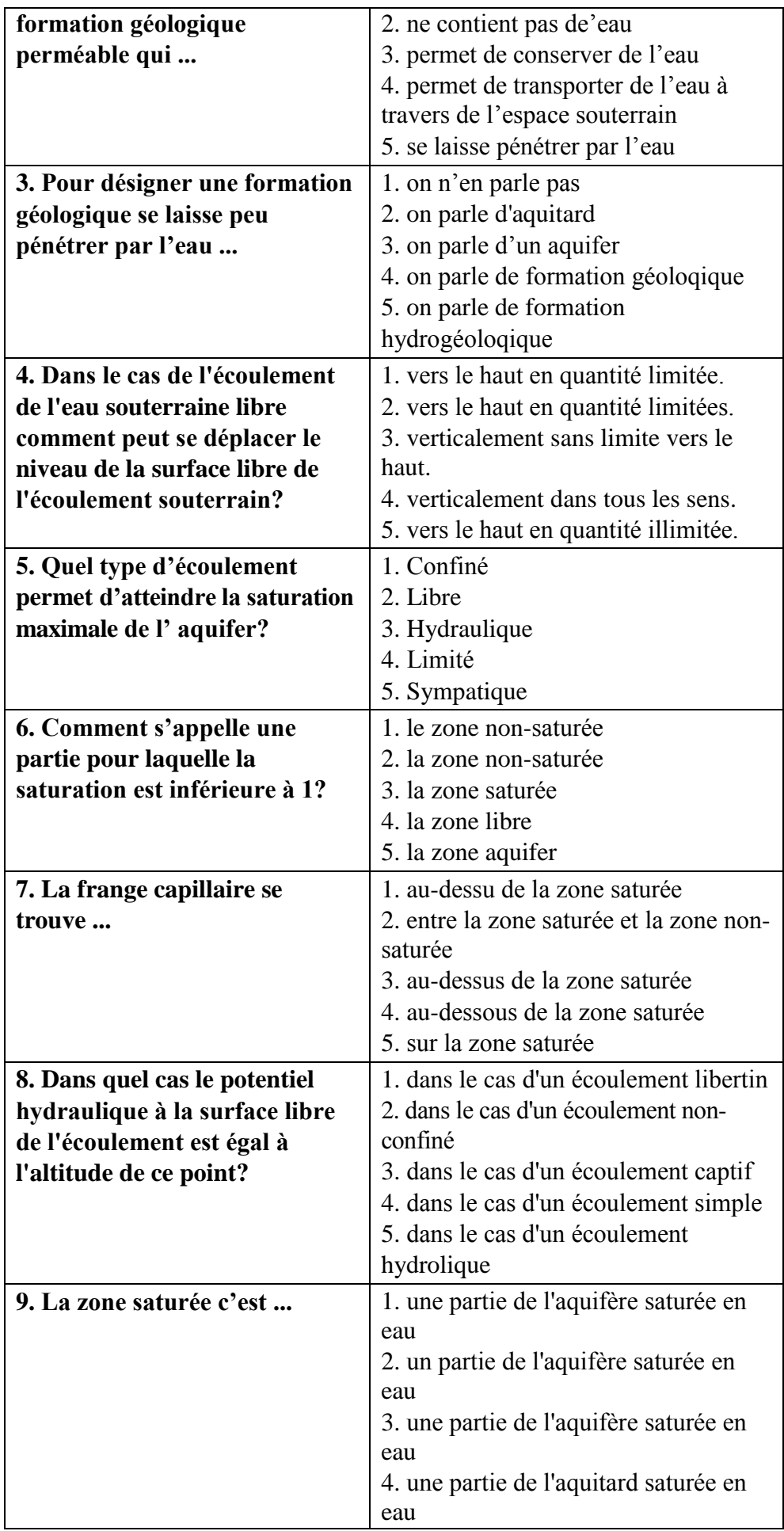

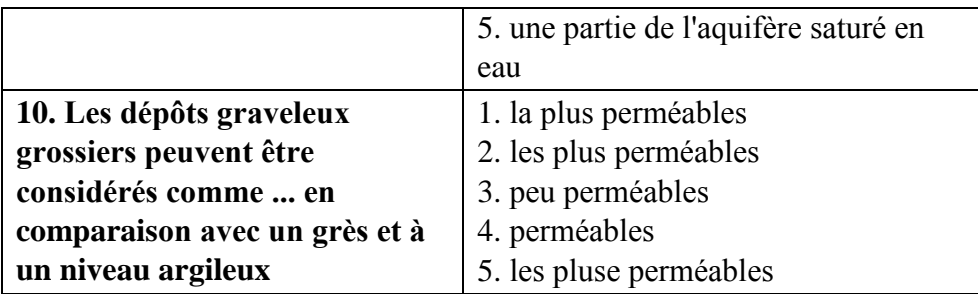

## **Remplacez les pointillés avec le mot qui convient:**

Economiser l'énergie est important 1)...

**1. pour 2. par 3. dans 4. en 5. de**

deux raisons: d'une part, l'énergie exploitée par l'homme est 2)...

**1. pour 2. en 3. au 4. aux 5. des**

quantité limitée et certaines ressources (charbon, gaz, pétrole) s'épuisent petit à petit; 3)... **1. d'une 2. d'autre 3. autres 4. ailleurs 5. deuxième**

part, la consommation intensive des énergies fossiles (charbon, gaz, pétrole) génère de la pollution atmosphérique et augmente la concentration des gaz 4)... effet de serre. **1. en 2. de 3. à 4. au 5. aux** 

De plus, 5)... **1. à l' 2. au 3. aux 4. de 5. en** Europe, les économies d'énergies sont nécessaires pour diminuer la dépendance 5)....

## **1. de 2. des 3. du 4. dans 5. en**

notre économie vis-à-vis des pays exportateurs de pétrole et de gaz. Les possibilités d'économiser l'énergie varient 6) ...

**1. de 2. selon 3. pour 4. par 5. à**

le développement économique des pays. 7) ... **il y a 2. à3. dans 4. aux 5. des**

les années à venir, l'augmentation de la consommation mondiale d'énergie sera due principalement 8)... **1. pour 2. a 3. dans 4. aux 5. des**

l'essor économique des pays d'Asie ( 9) ...

## **1. essence 2. essentiel 3. essentielle 4. essentiellement 5. sens**

la Chine et l'Inde). La consommation d'énergie de la Chine devrait dépasser celle de l'Europe en 2010 et celle de l'Amérique du Nord en 2020. Les pays 10) ...,

## **1. industrie 2. industrialisés 3. industriel 4. industrialiser 5. industrialisation**

qui aujourd'hui consomment plus de la moitié de l'énergie mondiale, compteraient 11) ... moins d'un tiers en 2030.

**1. poire 2. par 3. porc 4. pire 5. pure**